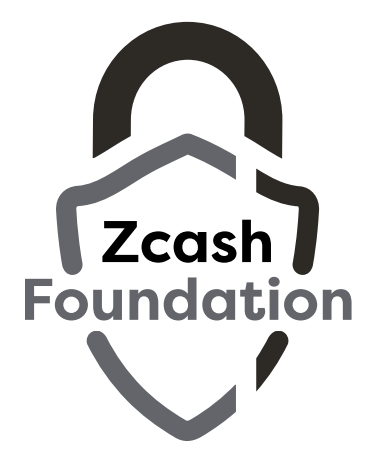

# **Starter Guide to Zcash**

Zcash is the first open, permissionless cryptocurrency that can fully protect the privacy of your transactions. The design was based on bitcoin, but the creators of Zcash built in strong privacy protections. Bitcoin exposes everyone's payment history on a public ledger. By contrast, Zcash uses cutting-edge cryptography to enable users to keep their financial information private — without compromising the security properties of a blockchain.

**The key technology is zero-knowledge encryption.** Specifically, the cryptography used in Zcash is called zk-SNARKs, which stands for "zero knowledge succinct non-interactive argument of knowledge." You can learn more about zero-knowledge cryptography on the website **zkp.science**.

#### **Zcash has two kinds of addresses:**

Transparent addresses (often referred to as t-addresses or t-addr), and shielded addresses (z-addresses or z-addr). Transparent addresses, and transactions sent from them, are totally visible on the blockchain. Just like bitcoin!

Shielded addresses have the cryptographically ensured privacy that was described above. The technical team behind Zcash is constantly working to make it faster and easier to use z-addresses, but they are still more time-consuming and trickier to use than t-addresses. Transparent addresses are also easier for third-party providers to support. For example, Zcash wallets frequently only support t-addresses.

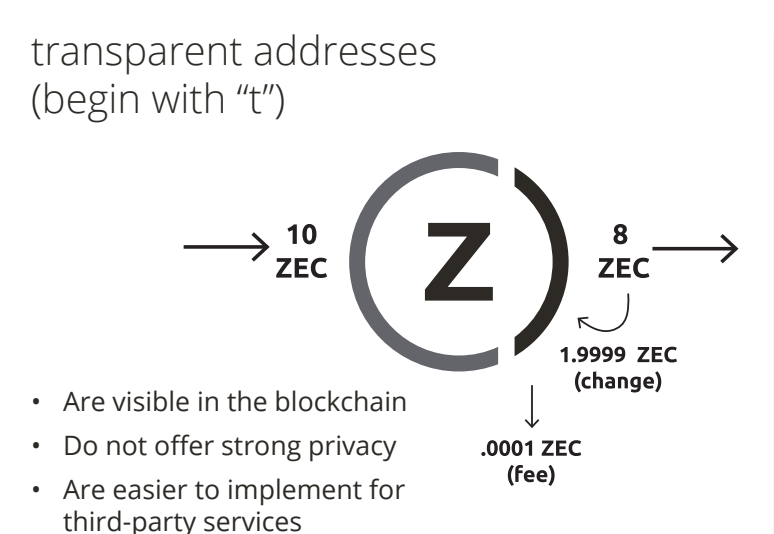

## Where can I buy Zcash?

You can buy Zcash, often referred to as \$ZEC, from online exchanges that support it, either using fiat currency or other cryptocurrencies. For example, \$ZEC is available at Gemini, Kraken, and Binance.

Alternately, you can try to buy Zcash in person from someone at a meetup, or run a Zcash mining node!

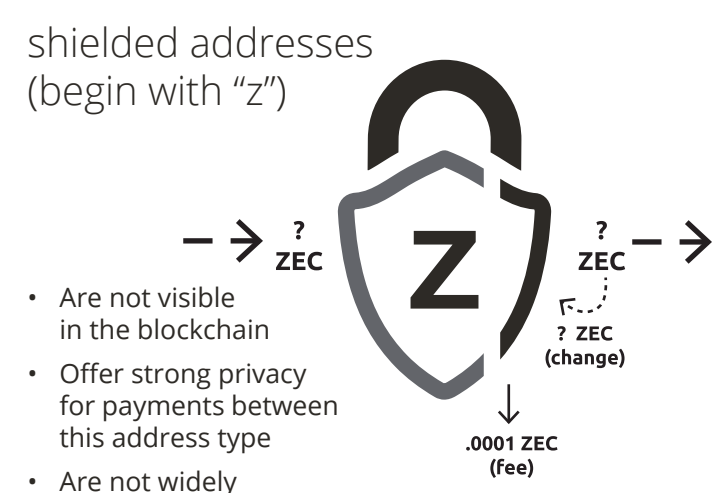

adopted by services

### How do I install a Zcash wallet?

There are a variety of third-party options for storing and sending \$ZEC. Jaxx is a common choice, available on both mobile and desktop. Windows users can rely on WinZEC. The official Linux client is zcashd, and there are a number of ports for Mac operating systems.

#### Where can I find more resources and information?

The Zcash Foundation's website: **z.cash.foundation**

The Zcash Community website: **zcashcommunity.com**

The Zcash Company's website: **z.cash**

And, as mentioned above: **zkp.science**

Twitter **@ZcashFoundation**

Email **contact@z.cash.foundation**